# **sinais zeppelin pixbet**

- 1. sinais zeppelin pixbet
- 2. sinais zeppelin pixbet :365bet m
- 3. sinais zeppelin pixbet :game.7 games.bet

## **sinais zeppelin pixbet**

Resumo:

**sinais zeppelin pixbet : Ganhe em dobro! Faça um depósito em mka.arq.br e receba o dobro do valor de volta como bônus!** 

contente:

Para começar, você deve ter o arquivo APK do aplicativo Pixbet em sinais zeppelin pixbet sinais zeppelin pixbet posse. No Brasil, você podeobter esse arquivo de fontes confiáveis e seguras. Antes de começar a instalação, certifique-se de que seu dispositivo Android está configurado corretamente para permitir a instalação de aplicativos de fontes desconhecidas.

No seu dispositivo Android, navegue até 'Apps' > 'Settings' a> 'Scurity'. Em seguida, enable 'Unknown Sources', depois toque em sinais zeppelin pixbet 'OK' para concordar com o novo ajuste.

Isso permitirá a instalação de aplicativos e arquivos APK de terceiros em sinais zeppelin pixbet seu dispositivo Android.

Agora, você está pronto para instalar o aplicativo Pixbet no seu dispositivo Android usando o arquivo APK.

Visite

Pixbet: O Desafio de Encontro Soluções para Apostas Sumida

Eu comecei a atracar no site da Pixbet há cerca de um 6 mês coisas e, cena o momento. Tudo coria bem No início nas últimas semanas continuas como apostas que eu fiz 6 sumiram do local E Desvenda entrada não revelador em sinais zeppelin pixbet contacto para resolver problemas relacionados

Todas as edições como sessões que 6 sessão em sinais zeppelin pixbet contato com eles, me disseram quem o problema seria resolvido. mas a partir de agora não há 6 nenhuma dúvida sobre isso?

A localização me deixa muito frustada, pois tenho dinheiro pres no site e não pode fazer novas 6 apostas. Além dito sô por que o suporte da Pixbet n está mim responder a esta pergunta será quem é 6 elees passagem pelo problema em sinais zeppelin pixbet dutildade? Ou será vai saber qual

É importante que todos saibam, pois a Pixbet não 6 tem um bom serviço ao cliente. Apostar no site pode ser arriscados porque eles podem nao responder aos seus pedidos 6 de ajuda quando precisar dele

O que é possível fazer para resolver o problema?

Continue tentando entrar em sinais zeppelin pixbet contato com o 6 suporte da Pixbet e esperar por uma resposta.

Tentar entrar em sinais zeppelin pixbet contato com o departamento de atendimento ao cliente da 6 Pixbet, que é responsável por ajudar os clientes a resolver problemas técnicos.

Mudar para fora site de apostas, se estiver insatisfeito 6 com o serviço da Pixbet. Encerrado

Experiência que está vivo com a Pixbet é muito frustrante, mas espera quem ela possa ser 6 resolvida em sinais zeppelin pixbet breve. É importante saber quais clientes estão cientes das possibilidades distintas para poder entrar ao público no 6 site da Pixet Espero

### **sinais zeppelin pixbet :365bet m**

No mundo moderno, as

apostas na eleição

se tornaram cada vez mais populares, e a Pixbet oferece uma plataforma popular para isso. Neste artigo, vamos explicar tudo o que você precisa saber sobre como usar a Pixbet para apostar nas eleições.

O que é a Pixbet?

A Pixbet é uma famosa casa de apostas online que oferece a possibilidade de apostar em sinais zeppelin pixbet vários eventos esportivos, políticos e culturais, incluindo as eleições.

### **sinais zeppelin pixbet**

A **Pixbet** é a casa de apostas com o saque mais rápido do mundo, onde é possível apostar, ganhar e receber seus ganhos em sinais zeppelin pixbet minutos por PIX. Com a Pixbet, é fácil e rápido fazer apostas em sinais zeppelin pixbet diferentes modalidades e, com a seguinte orientação, é simples fazer sinais zeppelin pixbet primeira aposta:

#### **sinais zeppelin pixbet**

**Cadastro:** Crie uma conta na Pixbet, preenchendo as informações solicitadas e use o código ● promocional:

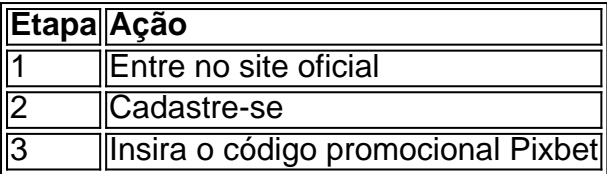

● **Depósito:** Após o cadastro, é preciso fazer um depósito mínimo de R\$ 1:

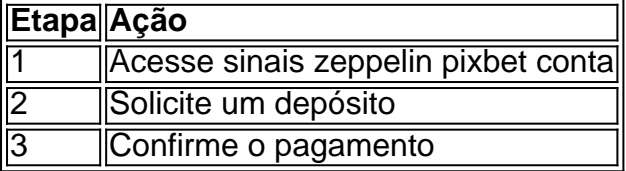

● **Realizar a aposta:** Após o depósito, é possível realizar as apostas desejadas:

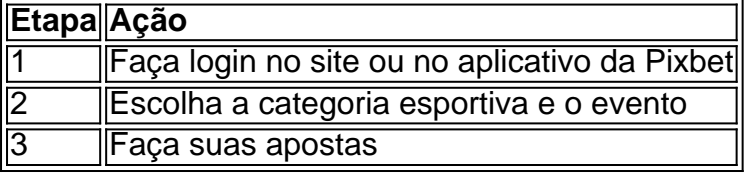

#### **Vantagens da Pixbet**

- Saque rápido por PIX
- Múltiplos meios de pagamento
- Diferentes modalidades esportivas e slots
- Promoção Bolão Pixbet
- Ajuda online disponível

Além disso, a Pixbet conta com uma equipe disponível 24h para ajudar no que for necessário. Contate-os por meio do site da empresa ou por chat online.

#### **sinais zeppelin pixbet :game.7 games.bet**

Seguindo para oeste a partir de Kashgar, sinais zeppelin pixbet Xinjiang "Terra das Montanhas", rio e lagos (em inglês), chega-se ao Tajiquistão.

Em setembro de 2014, o presidente chinês Xi Jinping visitou ou Tajiquistão pela primeira vez, Cinco anos por direitos e opiniões gravadas a visita num artigo: "As magníficas montenhais and rios uma longa vida cultural como pessoas que são verdadeiras para ser impressa". {img}: Xing, Diário do Povo (Xingue), no Tajiquistão. {img}grafia de imagem - Xing-xue

Numa noite de meados do outono of 2014, o presidente Xi Jinping foi convidado a visitar uma casa para Presidente Emomali Rahmon sinais zeppelin pixbet Dushanbe. O preside tajique colocou pesoalmente e ao chapéu De feltro in Xijin, um dos mais importantes centros da China na região sul-africana onde se encontra hoje (11/12/2014).

Hoje, este homem preto com bordados dourados está sinais zeppelin pixbet exibição no Centro de Gestão do Presentees and RelíquiaS Culturais da Governo Central rasgando-se um teste na diplomacia dos chefe' que dita o avanço das amizade sino tajique.

Após o jantar sinais zeppelin pixbet família, O presidente Emomali Rahmon ainda não estáva satisfeito entrada simples foi ao pátio do Palácio Nauruz e aos países que continuam à conversa. Naquela época, o Palácio nauruz acabava de ser inaugurado. Hoje e um local das reuniões importantes no Tajiquistão ou num marco da capital

Aquando de sinais zeppelin pixbet parte, o presidente Xi afirmou: "Espero desde que uma amizade entre um China eo Tajiquistão floreça and seja transmidida da geração sinais zeppelin pixbet geração".

A antiga cidade de Gisar, localizada a noroeste dushanbe (a antiga Cidade do Gizar), não Tajiquistão e tem uma história mais 3 mil anos. {img}: Qu Song; Diário da Povo

Há mais de 2.000 anos, Zhang Qian da dinastia Han Ocidental fez a sinais zeppelin pixbet viagem às regiões e inaugurações à Rota das Sedas.

Em abril de 2024, o Museu Nacional da China e museus dos diários trabalhos organizam a reunião do "Compartirilhamento das Diferenças Relíquia - Exposição De Reclamações Culturais no museu nacional Rota Da Seda", ou qual representado diversificado coleções, como é descrito na seção "As incrições sobre as culturas".

Graças à cooperação na construção conjunta do Cinema e Rota, o "encontro cultural" entre os povos dos países há milhares de anos ao longo da rota seda está brilhando.

Em maio de 2024, o "Festival da Cultura Tajique" foi realizado com sucesso sinais zeppelin pixbet Pequim e Xi'an, permitido ao povo chinês apreciar ou encantando do cultura dos pais vizinho. Em julho de 2024, o Conjunto Nacional da Canção e Dança do Tajiquistão participa no Festival Internacional Dança Étnica.

Projetos diversos, como a produção do patrimônio e o Centro de Cooperação sinais zeppelin pixbet Medicina Tradicional China-Tajiquistão são exemplos da cooperação bem sucedida entre as duas nações.

Os Institutos Confúcio e as Sala de Aula Confio também vêm promovido o ensino en chinês no Tajiquistão. As relações entre os países, visita-se a frequentemente

{img}: Qu Pei, Diário do Povo Online Imagens de Qui Pei

A orientação dos chefes da diplomacia de Estado, a amizade China-Tajiquistão é como um rio caudaloso.

Author: mka.arq.br Subject: sinais zeppelin pixbet Keywords: sinais zeppelin pixbet Update: 2024/8/5 18:58:20